Esame Sistemi Informativi e DBMS. Appello 25 Giugno 2018

Nome Cognome Matricola

Es. 1

Scrivere un programma che acquisisca una lista di nomi da standard input. Il programma deve chiedere prima all'utente quanti nomi (diciamo N) vuole inserire ed effettuare gli opportuni controlli, eventualmente richiedendo di reinserire correttamente il dato.

1a - Il programma deve acquisire gli N nomi ed inserirli nella lista.

1b - Il programma deve contenere una funzione che acquisisca la lista e resituisca il nome che compare nella lista piu' di frequente, stampando su standard output quante volte compare. Se piu' nomi sono a pari merito restituisce il primo che compare tra di essi nella lista.

1c – Il programma deve contenere una funzione che mandi in stampa su standard output i nomi nella lista ma in ordine alfabetico.

Es. 2 : Dato il seguente

SCHEMA RELAZIONALE : MUSEI (NomeM, Città) ARTISTI (NomeA, Nazionalità) OPERE (Codice, Titolo, NomeM\*, NomeA\*) PERSONAGGI (Personaggio, Codice\*)

Scrivere le interrogazioni SQL che restituiscono le seguenti informazioni:

1- Il codice ed il titolo delle opere di Tiziano conservate alla "National Gallery".

2- Il nome dell'artista ed il titolo delle opere conservate alla "Galleria degli Uffizi" o alla "National Gallery".

3- Il nome dell'artista ed il titolo delle opere conservate nei musei di Firenze

4- Le città in cui son conservate opere di Caravaggio

5- Il codice ed il titolo delle opere di Tiziano conservate nei musei di Londra

6- Il nome dell'artista ed il titolo delle opere di artisti spagnoli conservate nei musei di Firenze

Es. 3

Siano dati due file di testo relativi a studenti iscritti in una facolta' e ai corsi di studio. La prima riga e' un'intestazione, le atre righe contengono dati che dovranno essere inseriti in un database, come in esempio:

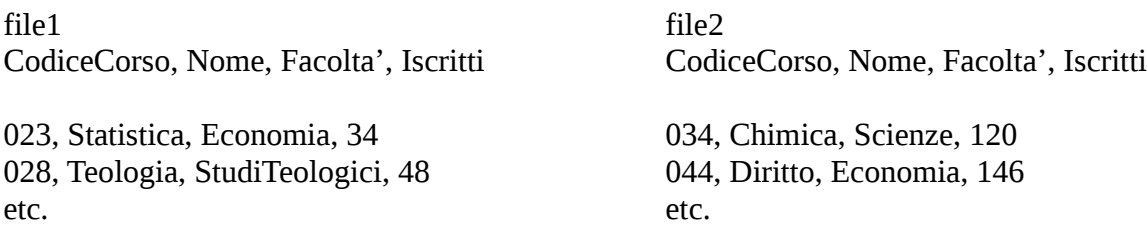

Si supponga siano costituiti da 10 righe, in cui ci sono possono essere duplicati (righe identiche). Scrivere il codice in Python che permetta di creare un'unico file, in cui i duplicati sono eliminati, e di inserirli successivamente nella tabella di un database mysql di nome Corsi importando dal file risultante i dati, sapendo che il CodiceCorso e' chiave primaria e che la Facolta' e' chiave esterna di una tabella chiamata Facolta'.

 $Es.4$ Discutete le operazioni di unione, intersezione, differenza e ridenominazione.

 $Es. 5$ 

1- Convertire in binario il numero 23 e sottrargli il numero 1100 (effettuare la sottrazione in binario).

2 – Convertire nella notazione in complemento a due su 12 bit e in modulo e segno, sempre su 12 bit, il numero -27.

## $Es. 6$

Illustrate i principi su cui si basa la codifica delle immagini nel calcolatore, discutendo anche la dimensione occupata dai dati di vario tipo.